#### **To install more dependencies en theide.deb**

*10/23/2013 01:50 PM - Iñaki Zabala*

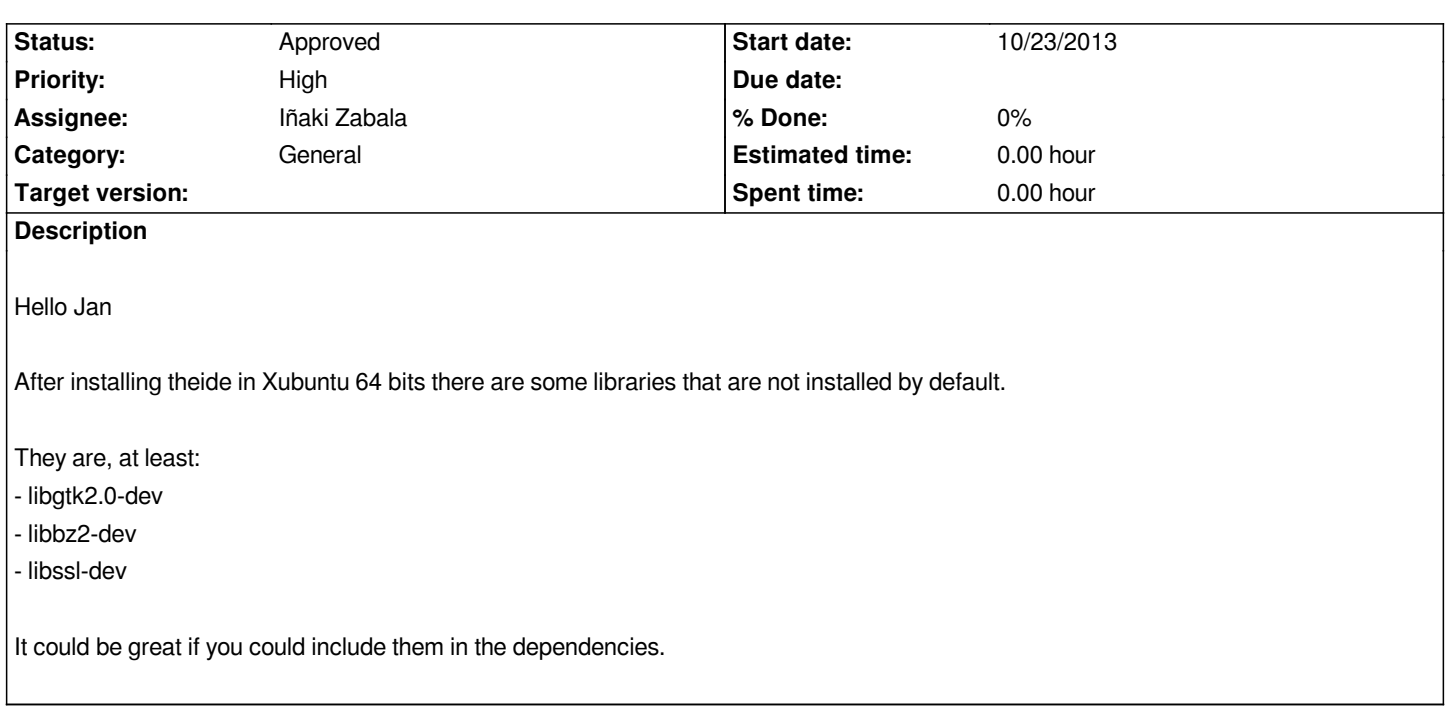

## **History**

# **#1 - 10/23/2013 04:44 PM - Jan Dolinár**

*Hi Koldo,*

*Could you give me few more details please? What version of Xubuntu do you use? And what source of the packages did you use?*

*As far as I can see in the control file, line 11 the upp package depends on libbz2-dev and libgtk2.0-dev. My guess is you installed only theide, right? TheIDE itself does not logically depend on those (user might want to use it for CLI programs only). I could perhaps add it as optional or recommended dependencies...*

## **#2 - 10/29/2013 09:07 AM - Miroslav Fidler**

*- Assignee changed from Jan Dolinár to Iñaki Zabala*

# **#3 - 10/30/2013 01:26 PM - Iñaki Zabala**

*- Assignee changed from Iñaki Zabala to Jan Dolinár*

*Hello Jan*

*I have had this problem with Xubuntu 13.04 64 bits, installing from Launchpad.*

*Now I am not sure if I installed upp package too, maybe only TheIDE. As once installed it seems that everything is installed I thought it was the only required package.*

*Now in Launchpad the options are:*

```
theide-dbg_6501-1~raring0_amd64.deb (36.2 MiB)
theide-dbg_6501-1~raring0_i386.deb (35.3 MiB)
theide-nogtk-dbg_6501-1~raring0_amd64.deb (34.2 MiB)
```
 *theide-nogtk\_6501-1~raring0\_amd64.deb (4.7 MiB) theide-nogtk\_6501-1~raring0\_i386.deb (4.6 MiB) theide\_6501-1~raring0\_amd64.deb (4.9 MiB) theide\_6501-1~raring0\_i386.deb (4.8 MiB) umk-dbg\_6501-1~raring0\_amd64.deb (4.0 MiB) umk-dbg\_6501-1~raring0\_i386.deb (3.9 MiB) umk\_6501-1~raring0\_amd64.deb (492.1 KiB) umk\_6501-1~raring0\_i386.deb (481.5 KiB) upp\_6501-1~raring0.debian.tar.gz (20.3 KiB) upp\_6501-1~raring0.dsc (1.7 KiB) upp\_6501-1~raring0\_all.deb (38.6 MiB) upp\_6501.orig.tar.gz (38.8 MiB)*

*In my case, as I understand I should have to install: theide\_6501-1~raring0\_amd64.deb (4.9 MiB) upp\_6501-1~raring0\_all.deb (38.6 MiB)*

*For me it is rather confusing. Could you simplify it for the basic user like me?*

## **#4 - 10/30/2013 08:20 PM - Jan Dolinár**

*- Status changed from New to Ready for QA*

*- Assignee changed from Jan Dolinár to Iñaki Zabala*

*If you install 'upp' it will also install 'theide' as dependency. Nothing else is needed.*

*For your future reference and for others, I have added step by step instructions to the PPA description for both stable and nightly packages.*

*Not sure what more I could do to avoid confusion in the future...*

# **#5 - 10/31/2013 08:50 AM - Iñaki Zabala**

*- Status changed from Ready for QA to Approved*

## *Hello Jan*

*In addition I have included "(install upp\_\*\_all.deb)" in download page.*

*For me it is ok, thank you.*